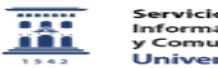

## ¿Puedo escanear un libro y subirlo a mi curso en el ADD? 27/07/2024 - 01:31:44

**Imprimir el artículo FAQ Categoría:** - Propiedad Intelectual::Usos en el Anillo Digital Docente **Última Actualización:** Vie, 06 Nov 2015 - 14:16:03 **Estado:** public (all) *Palabras Clave* escanear libro y subir a mi curso ADD *Solucion (público)* Por regla general, NO. Al escanear un libro se está haciendo una reproducción del mismo; al hacerlo accesible a través del ADD estamos haciendo, además, un acto de comunicación pública. Estos actos afectan a los [1]derechos de explotación de la obra. Para poder copiar un libro y colgarlo en el ADD necesitaremos el permiso de quien detente los derechos de explotación de la obra que, normalmente, será la editorial. La excepción a esta regla general es, bien que el libro se encuentre en el [2]dominio público, que esté disponible en [3]acceso abierto o que haya sido editado con una [4]licencia Creative Commons o similar ([5]copyleft); en este último caso, habrá que atenerse a los términos de la licencia. En su lugar, se puede enlazar a la copia legalmente autorizada, si está disponible en algún lugar de la Red. Hay que advertir que si el libro es un manual universitario o un libro de texto hay además otras salvedades que conviene tener en cuenta. Ver FAQ: [6]¿Puedo incluir un manual o libro de texto en el ADD? [1] https://ayudica.unizar.es/otrs/public.pl?Action=PublicFAQZoom;ItemID=200;Nav=<br>[2] https://ayudica.unizar.es/otrs/public.pl?Action=PublicFAQZoom;ItemID=204;Nav=<br>[3] https://ayudica.unizar.es/otrs/public.pl?Action=Public